## 狩猟免許試験 仮申込方法

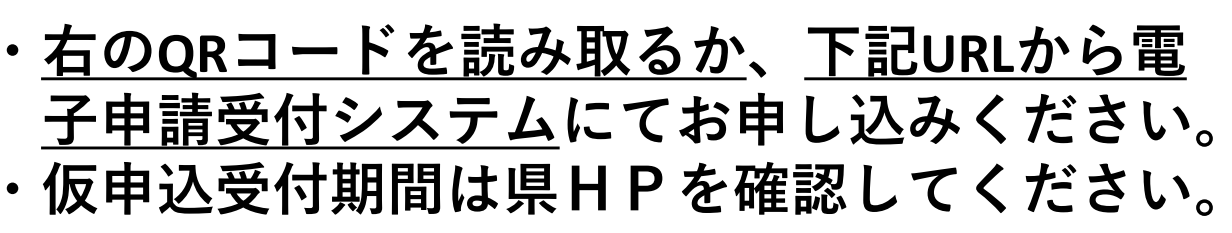

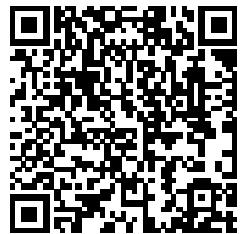

【電子申請受付システムURL】 https://s-kantan.jp/pref-gunma-u/offer/offerList\_initDisplay.action

※電子申請受付システムからお申し込みできない方は、 住所地を管轄する(環境)森林事務所へ電話でお申し込みください。

## 仮申込から試験受験までの流れ

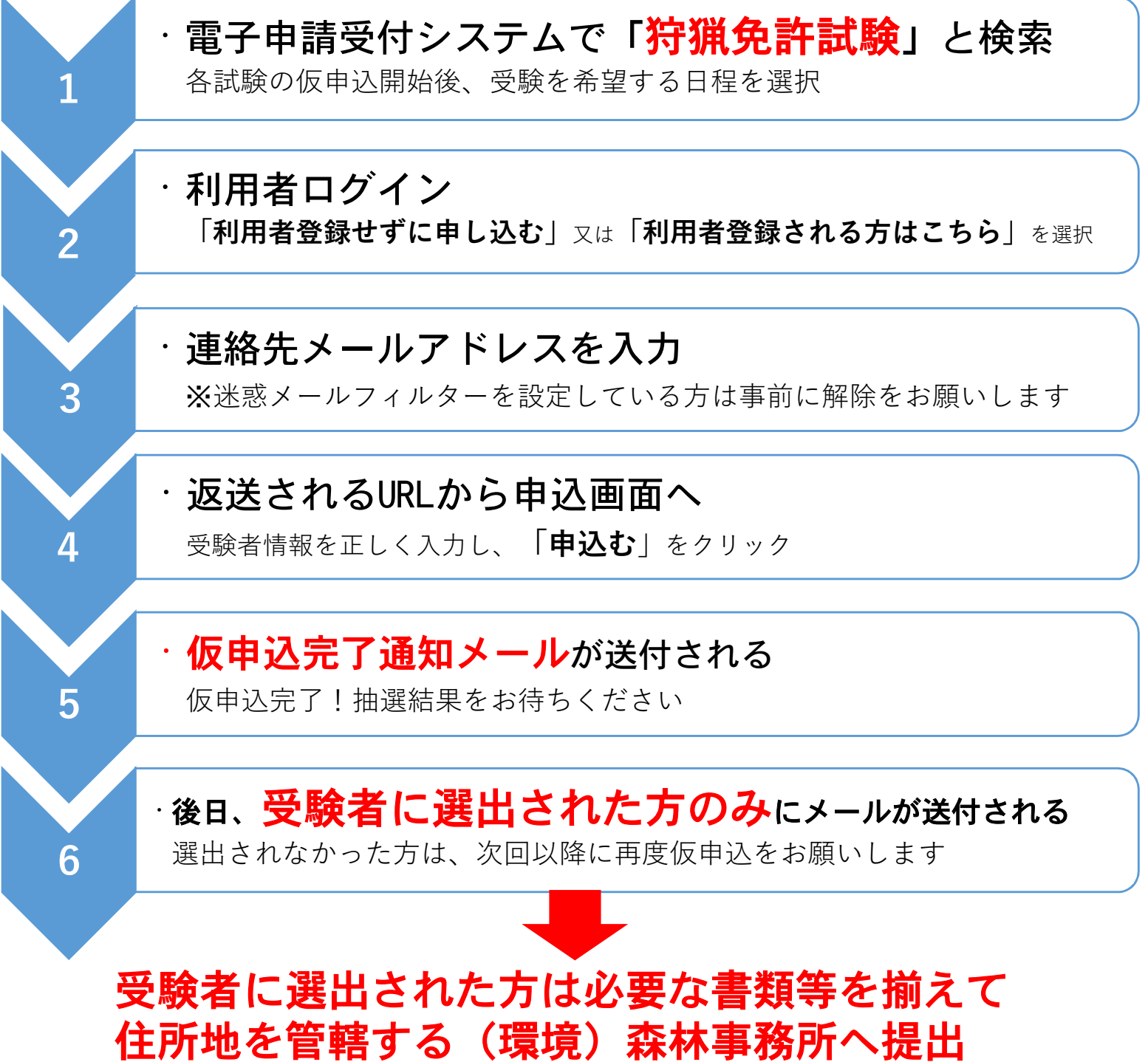